マイコンボード搭載 LIN トランシーバ IC 変更に関するお知らせ

2021/11/26 株式会社 北斗電子

平素弊社製品をご愛顧頂きましてありがとうございます。

昨今の半導体部品納期の長期化に伴い、当社マイコンボードに採用している部品を変更する事と致し ました。

## 対象製品型名

HSBRL78F15-100 HSBRL78F15-64 HSBRL78F14-64 HSBRL78F13-64 HSBRL78F12-64 LIN ドライバボード

### 変更部品

LIN トランシーバ IC

(HSBRL78F15-100, 部品番号 U5, U6)(HSBRL78F1x-64, 部品番号 U4) (LIN ドライバボード, 部品番号 U1)

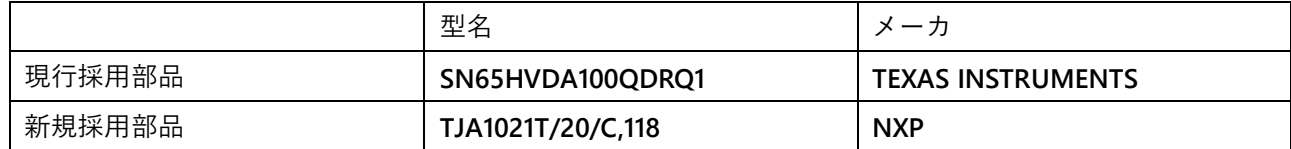

なお、本変更は今後製造するボード全てに適用される訳ではなく、ボード製造のタイミングで入手性 の良いものをボードに実装致します。製造ロットにより、どちらかの IC が搭載される形となります。

### 変更に伴う差異

SN65HVDA100(従来品)と TJA1021(新規採用品)は、同等の機能を持つ IC ですが、全く特性が 同一という訳ではございません。詳細は、メーカが発行しているデータシートで相違をご確認頂きたく。

ここでは、マイコンで動作するプログラム上差異が生じる可能性のある部分に関して示します。

(1)電源投入後の LIN トランシーバ IC の状態

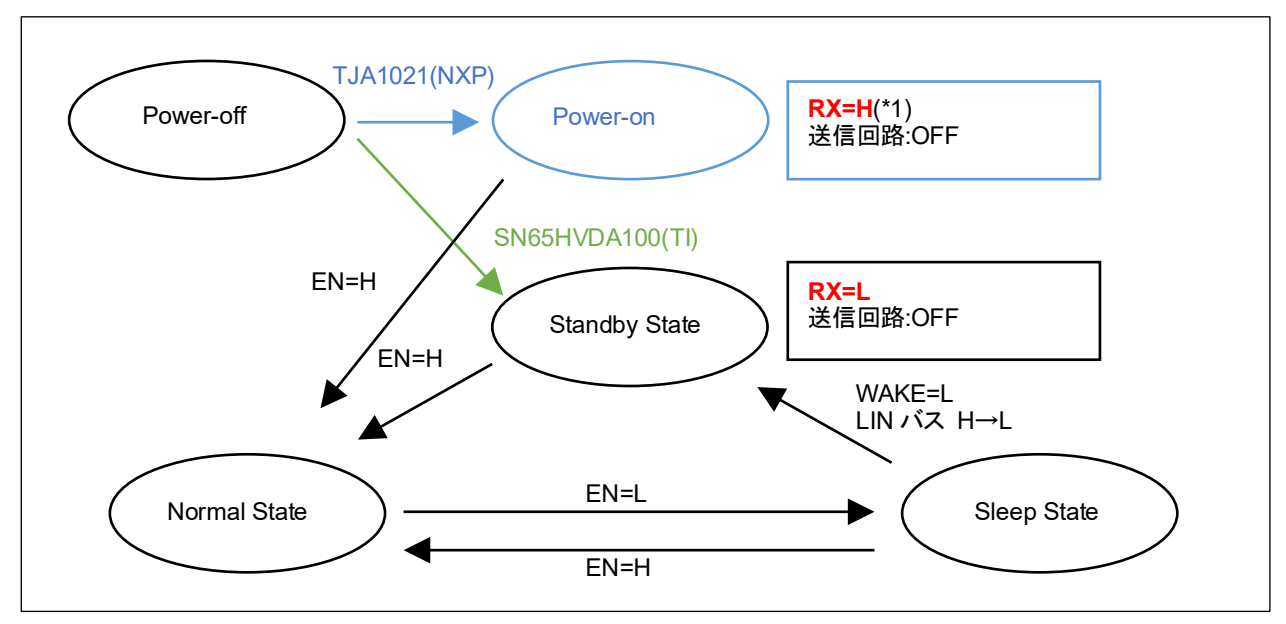

図 1 LIN トランシーバ IC の状態遷移図

(\*1)LIN トランシーバ IC としては、ハイインピーダンス出力となりますが、ボードに搭載されているプ ルアップ抵抗で H になります

電源投入後、SN65HVDA100(従来品)では、「Standby」状態となり RX が L 出力となります。TJA1021 (新規採用品)では、「Power-on」状態となり、RX はハイインピーダンス(ノードのレベルは H)とな ります。

もし、プログラムで電源投入後 RX(マイコン側、LRXD0, LRXD2)のレベルが L である事をチェッ クしていれば、TJA1021 (新規採用品)搭載ボードでは動作が異なる事が考えられます。

なお、EN=H として「Normal」状態に遷移させた後は、SN65HVDA100 (従来品)、TJA1021 (新規 採用品)共同じ状態遷移となります。

#### (2)状態遷移時間

EN を切り替えて状態を遷移させた場合、

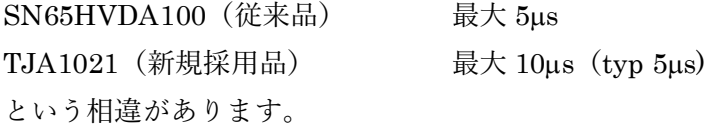

EN=H 切り替え直後に、LIN レジスタ初期化、データ送信を行った場合、SN65HVDA100(従来品) では問題のなかったものが、TJA1021(新規採用品)では状態遷移が間に合わない(最初に送信したデ ータが出力されない)という事が考えられます。

そのようなケースでは、EN=H 切り替え後に、一定時間のウェイトを挿入してください。

-ウェイト挿入の例-

```
volatile unsigned short x;
PM3 bit.no2 = 0;
P3 bit.no2 = 1; //P32=H (HSBRL78F15-64 LIN0 EN)
for(x=0; x<40; x++); __nop(); //10us wait(@fCLK=32MHz)
```
## 変更による影響

搭載部品変更に伴い従来動作していたプログラムの挙動が変わる事は考えられます。ご不便をお掛け して大変恐縮ですが、製品の安定供給を続けるため、部品の変更を行う事と致しました。

# 本件問い合わせ先

(株) 北斗電子サポート窓口

電話 011-640-8800

メール support@hokutodenshi.co.jp